## Criação da matriz população infectada com dados reais para a simulação

## Tabela de referência Grupo: Genivaldo Gueiros, Caio Xavier e João Calil

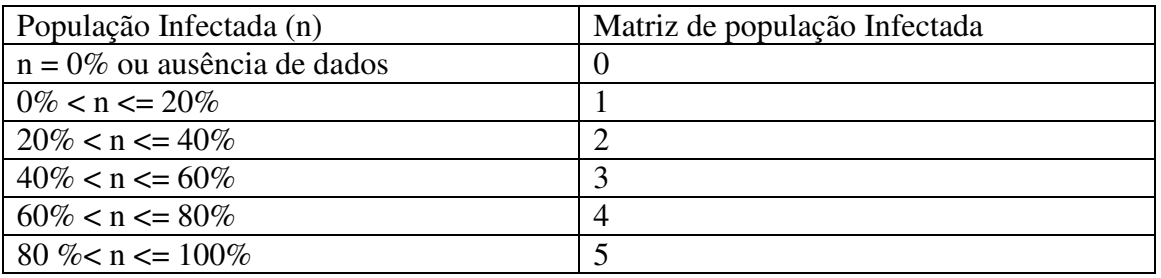

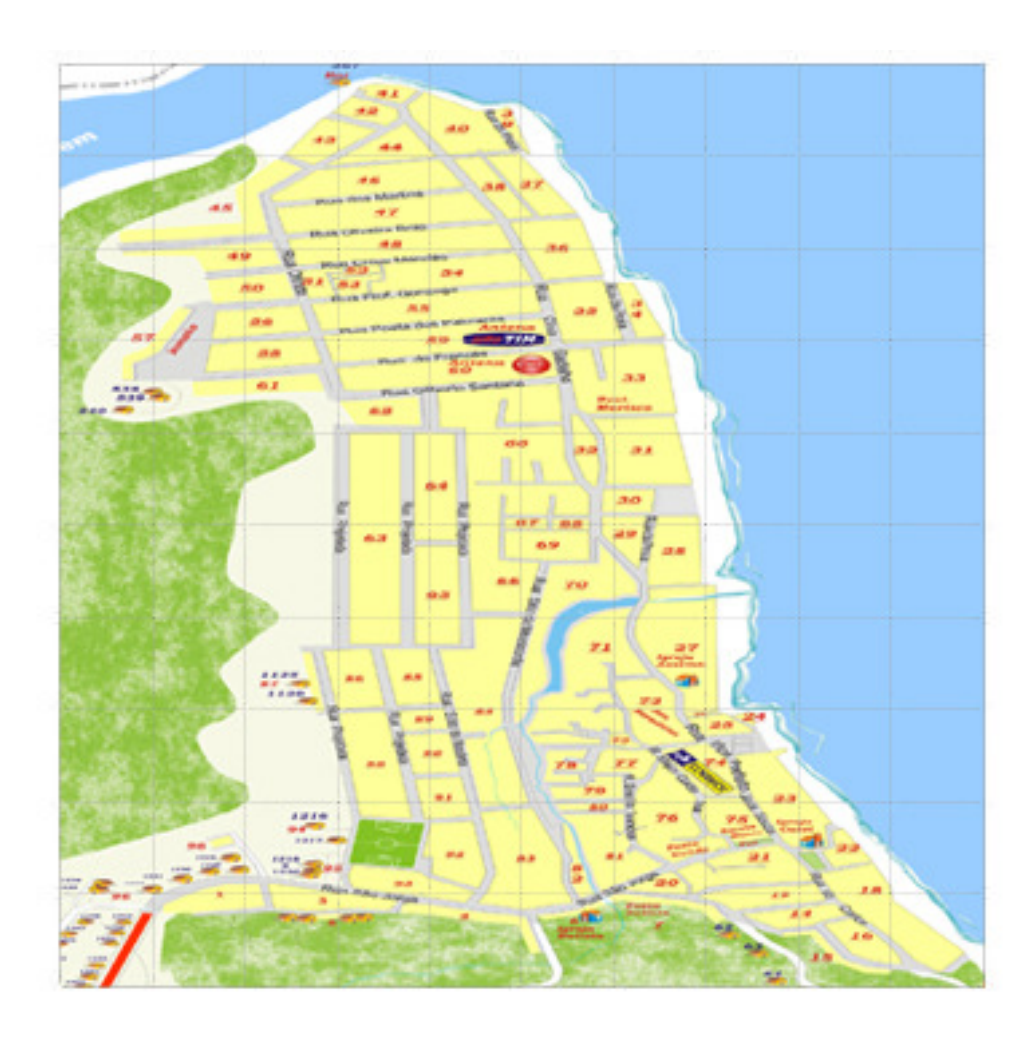

## Nosso mundo

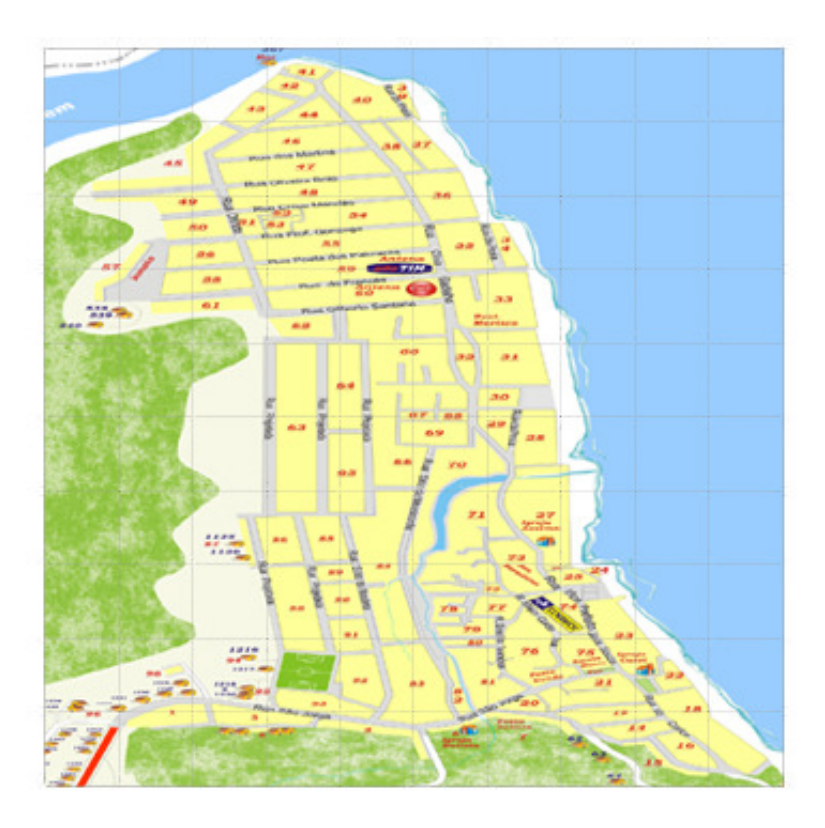

**Quarteirão 1** tem 20 pessoas com 18 pessoas infectadas = 90 % Então fica com o valor 5 da escala de 0 a 5 .

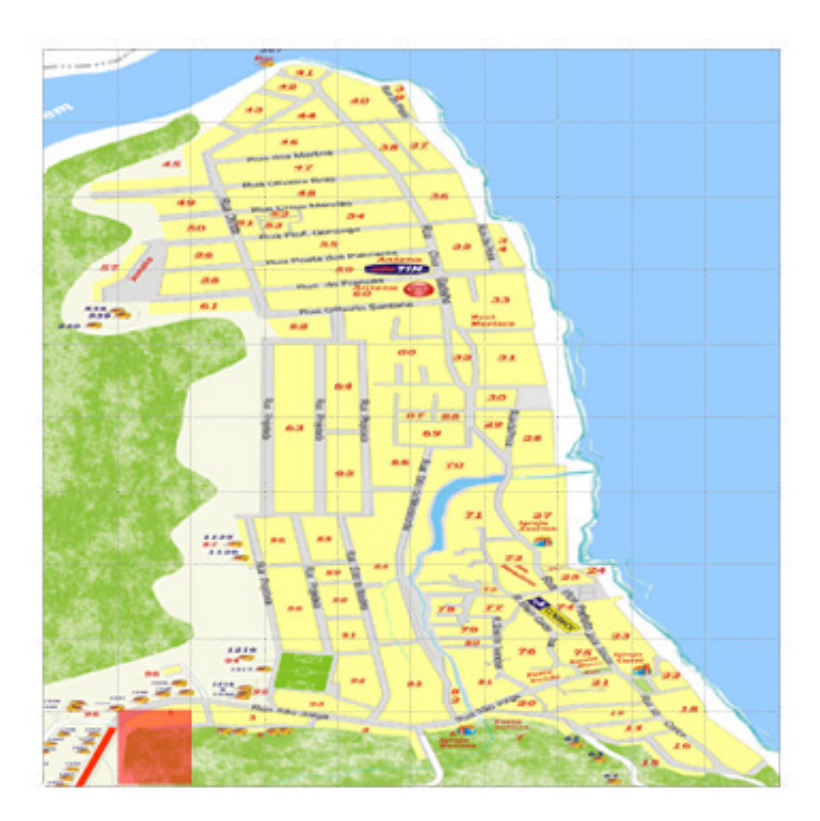

**Quarteirão 4** tem 1 pessoa com 1 pessoa infectada = 100 % Então fica com o valor 5 da escala de 0 a 5

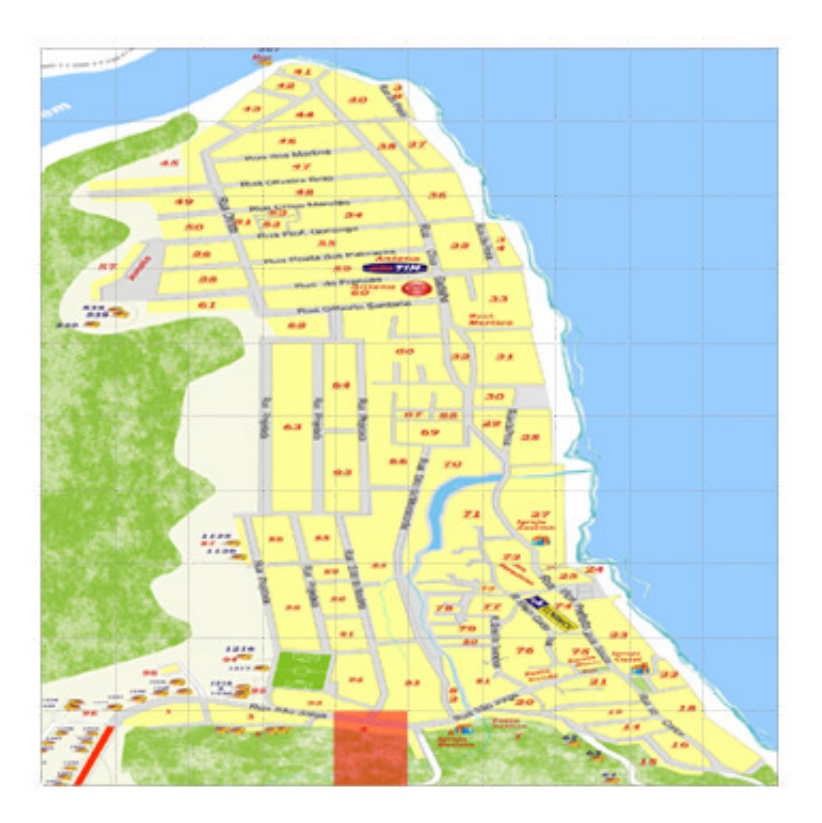

**Quarteirão 6** tem 24 pessoas com 15 pessoas infectadas = 65 % Então fica com o valor 4 da escala de 0 a 5

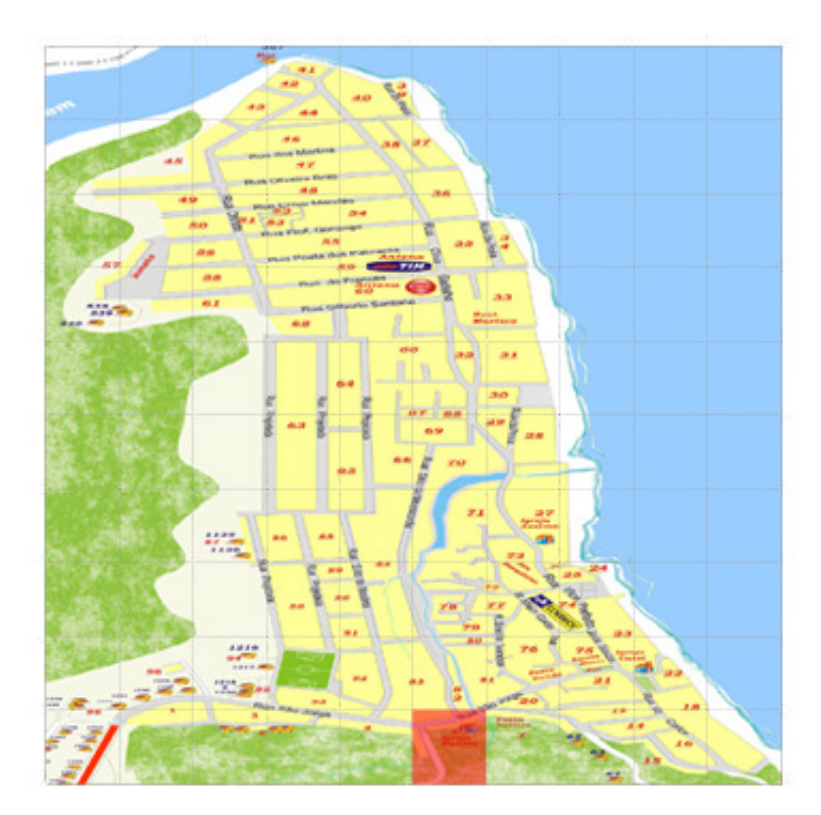

**Quarteirão 7** tem 1 pessoa com 1 pessoa infectada =100 % Então fica com o valor 5 da escala de 0 a 5

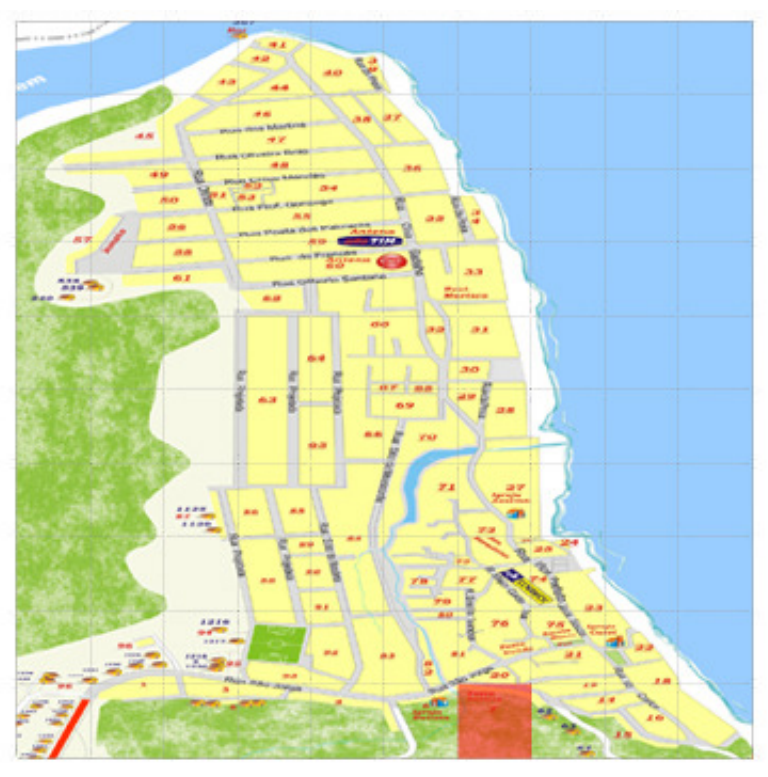

**Quarteirão 14** tem 1 pessoa com 1 pessoa infectada = 100 % Então fica com o valor 5 da escala de 0 a 5

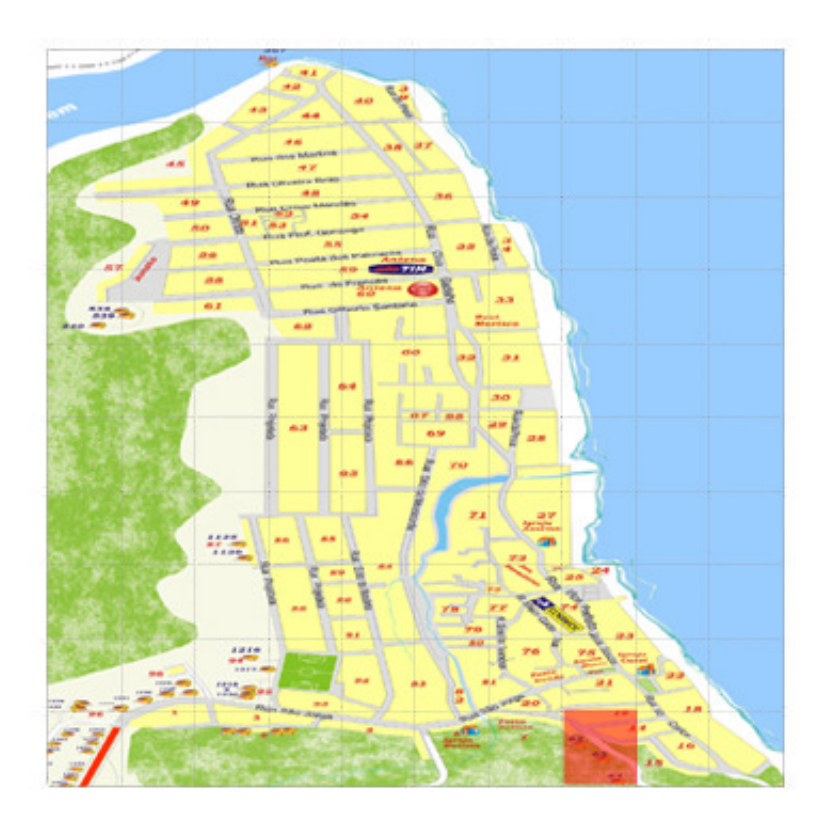

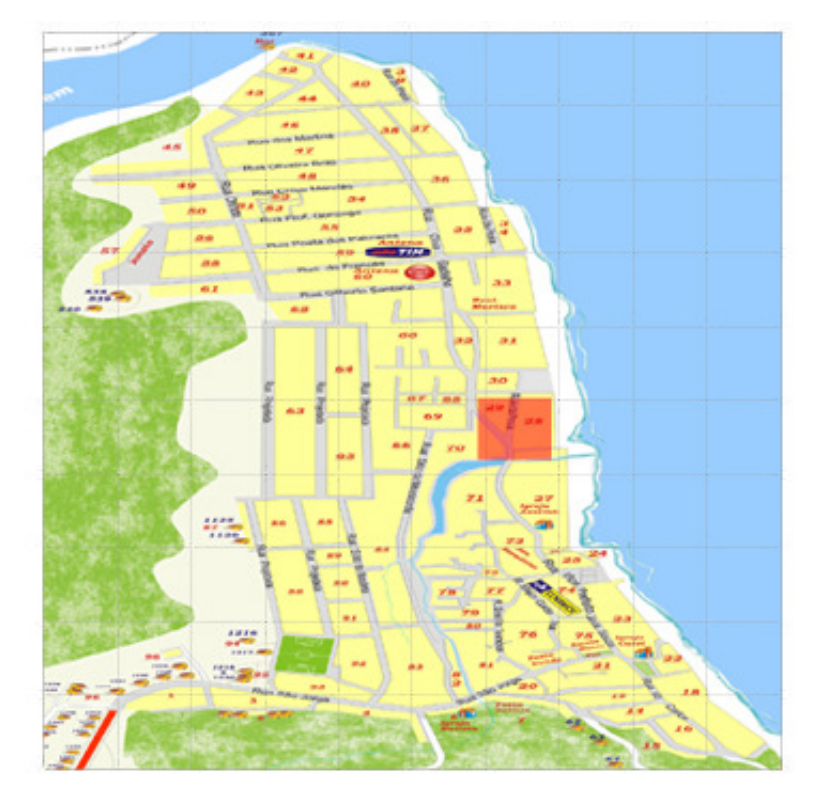

**Quarteirão 29** tem 4 pessoas com 3 pessoas infectadas = 75 % Então fica com o valor 4 da escala de 0 a 5 .

**Quarteirão 33** tem 10 pessoas com 9 pessoas infectadas = 90 % Então fica com o valor 5 da escala de 0 a 5.

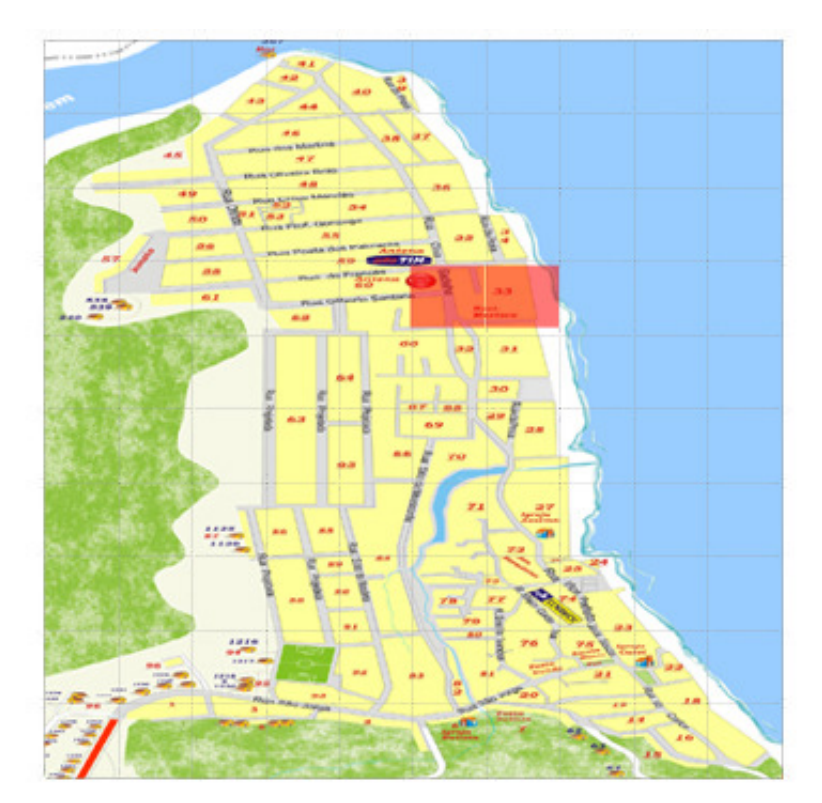

**Quarteirão 34** tem 3 pessoas com 3 pessoas infectadas = 100 % Então fica com o valor 5 da escala de 0 a 5.

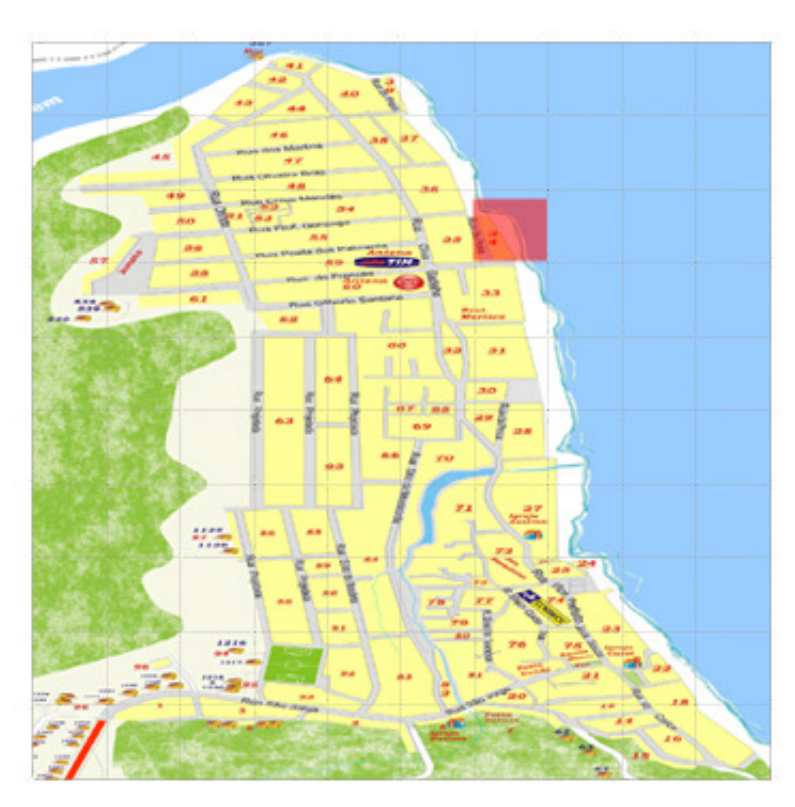

**Quarteirão 36** tem 3 pessoas com 2 pessoa infectada = 66 % Então fica com o valor 4 da escala de 0 a 5.

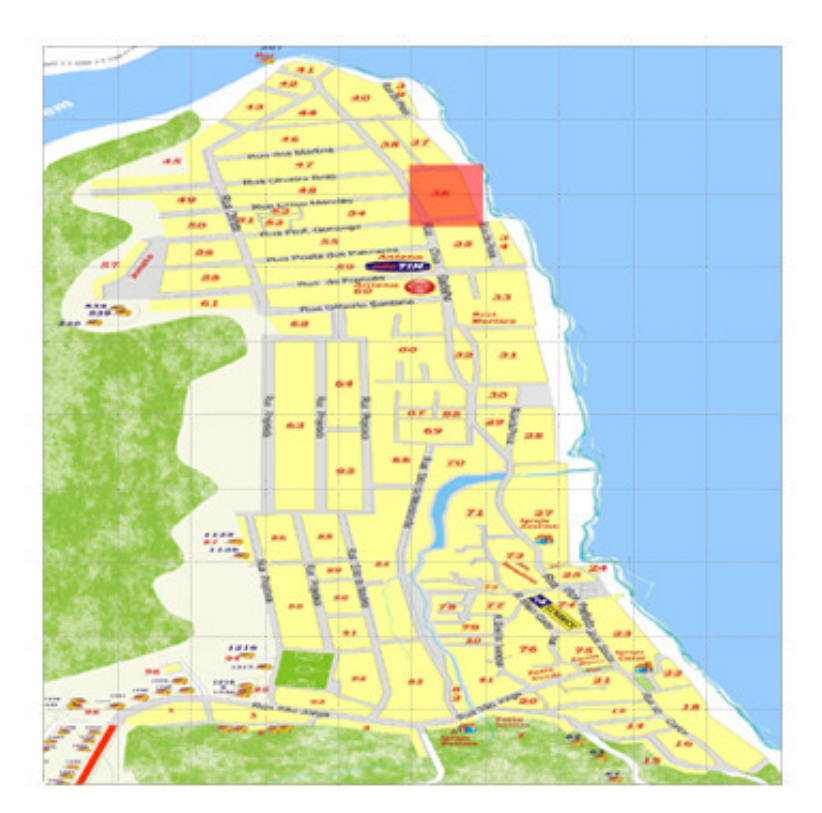

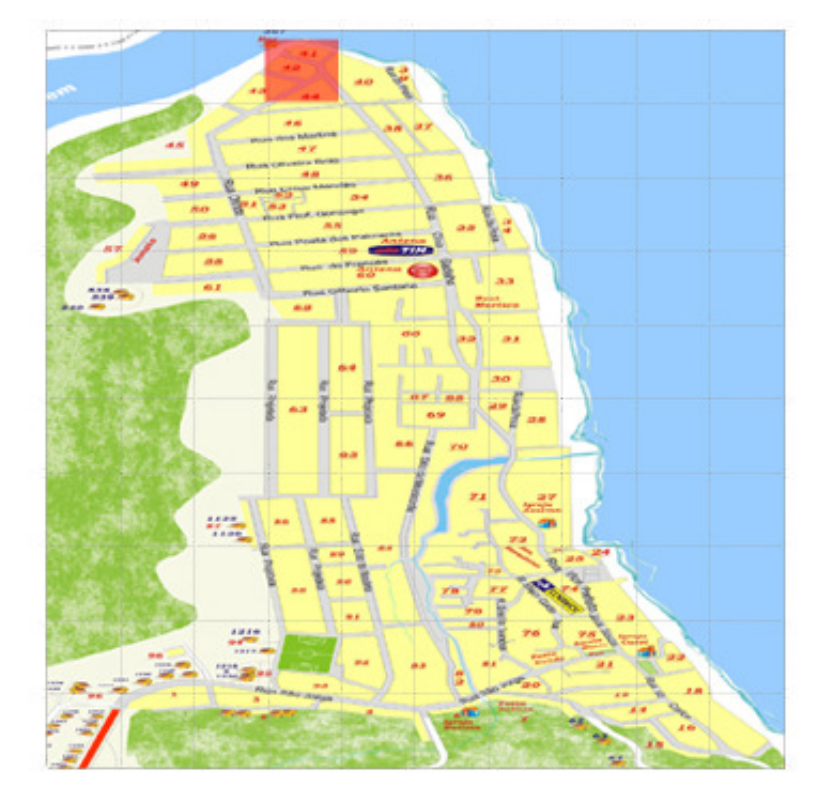

**Quarteirões 42,43,44** tem 8 pessoas com 6 pessoas infectadas = 75 % Então fica com o valor 4 da escala de 0 a 5 .

**Quarteirão 48** tem 5 pessoas com 5 pessoas infectadas =  $\frac{100}{6}$ % Então fica com o valor 5 da escala de 0 a 5 .

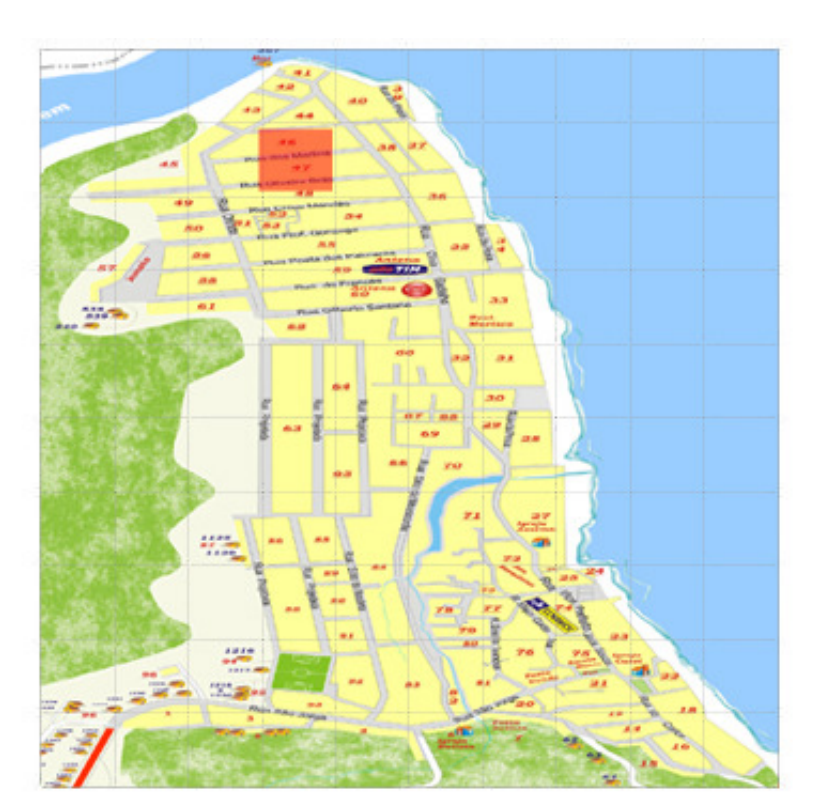

**Quarteirão 49** tem 2 pessoa com 2 pessoa infectada = 100 % Então fica com o valor 5 da escala de 0 a 5 .

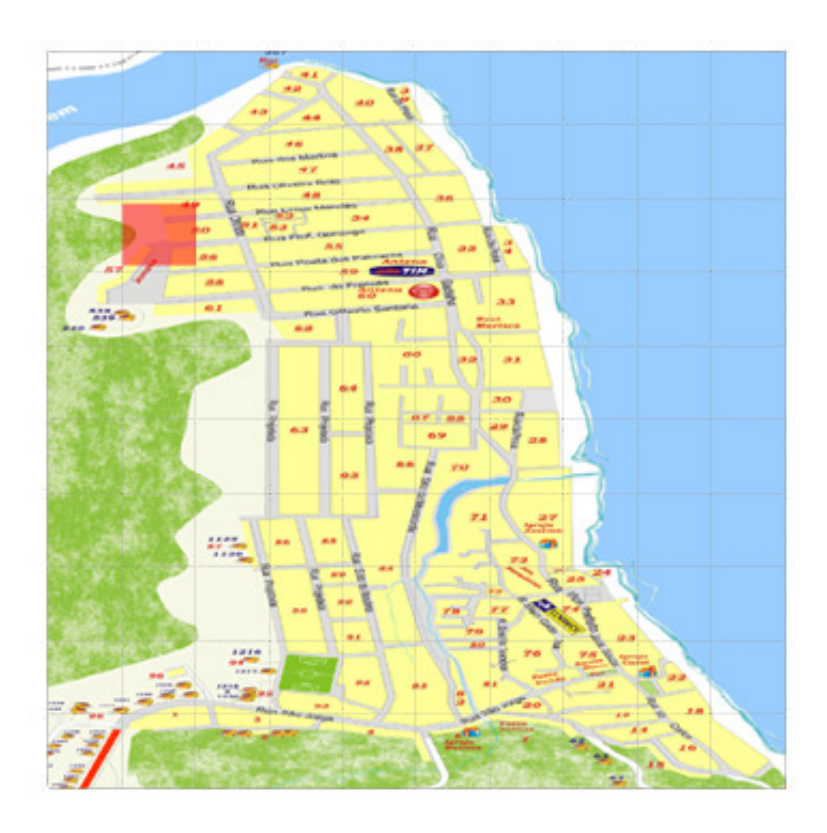

**Quarteirões 51,52** tem 35 pessoas com 30 pessoas infectadas = 85 % Então fica com o valor 5 da escala de 0 a 5.

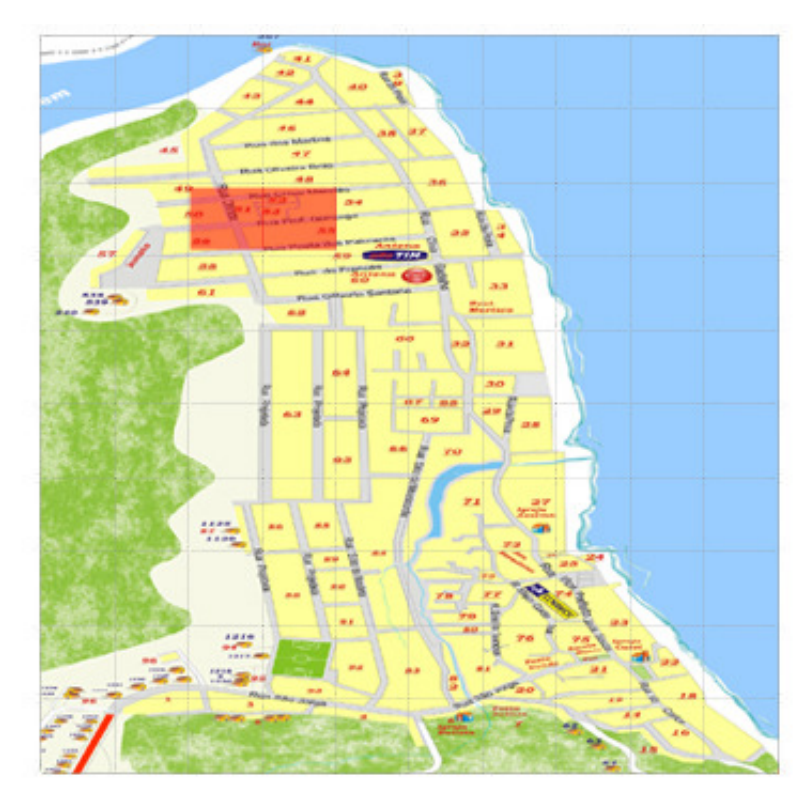

**Quarteirões 56,58,61** tem 36 pessoas com 28 pessoas infectadas = 77 % Então fica com o valor 4 da escala de 0 a 5 .

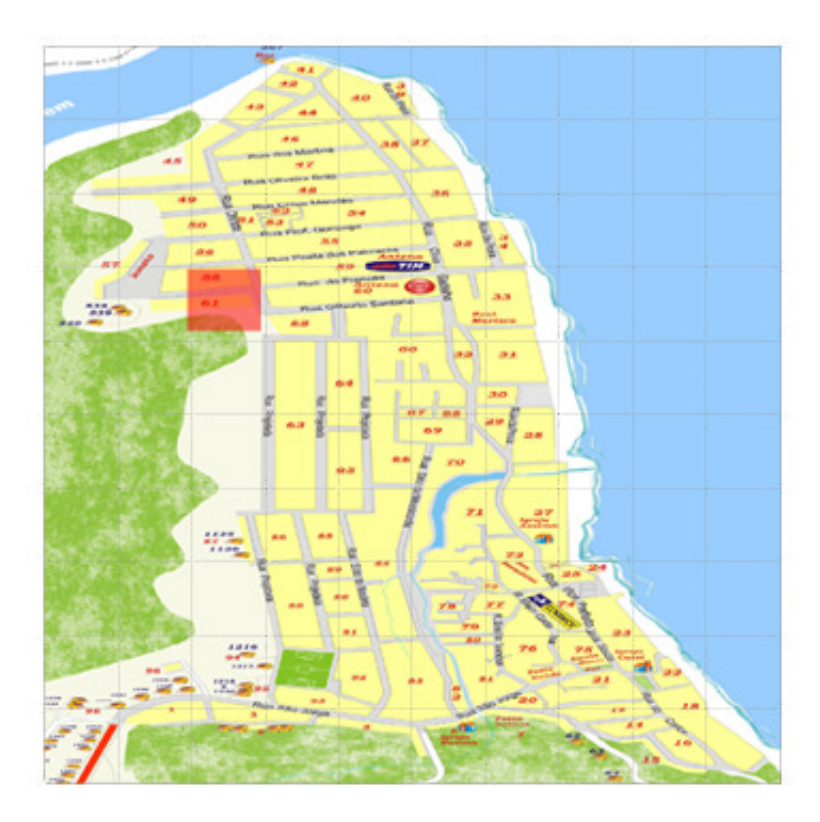

**Quarteirão 57** tem 9 pessoas com 7 pessoas infectadas = 77 % Então fica com o valor 4 da escala de 0 a 5.

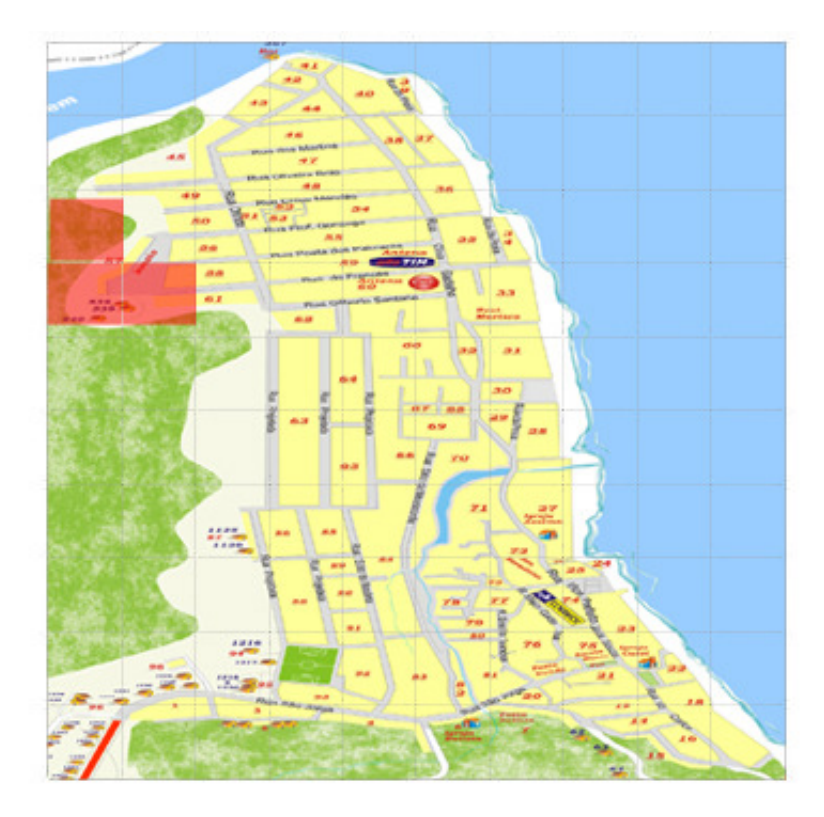

Quarteirão 60 tem 5 pessoas com 5 pessoas infectadas = 100 % Então fica com o valor 5 da escala de 0 a 5 .

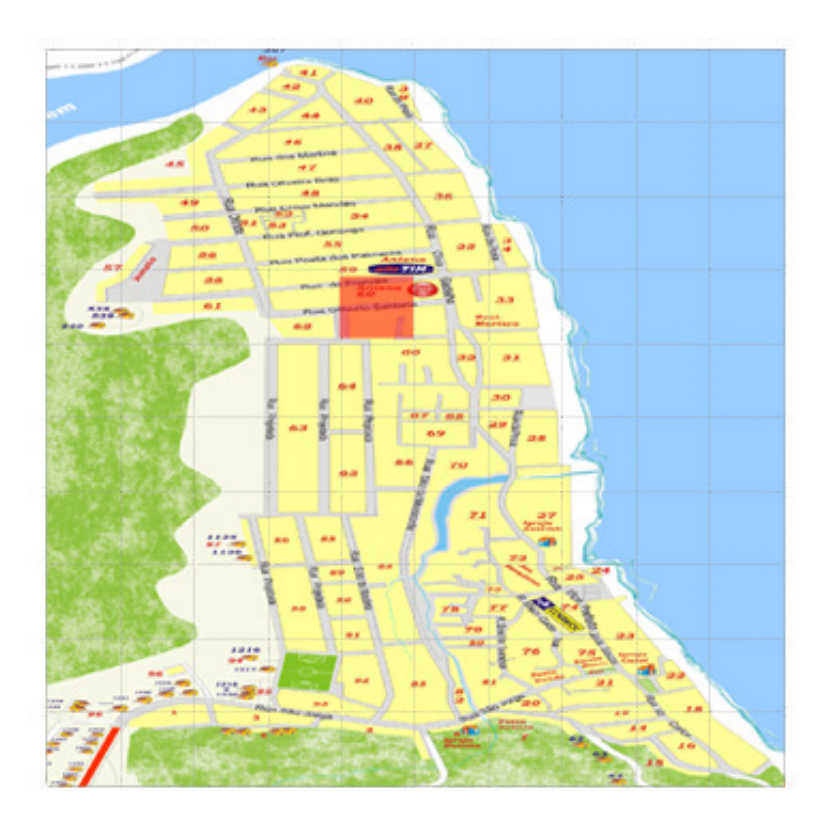

**Quarteirão 62** tem 1 pessoa com 1 pessoa infectada = 100 % Então fica com o valor 5 da escala de 0 a 5 .

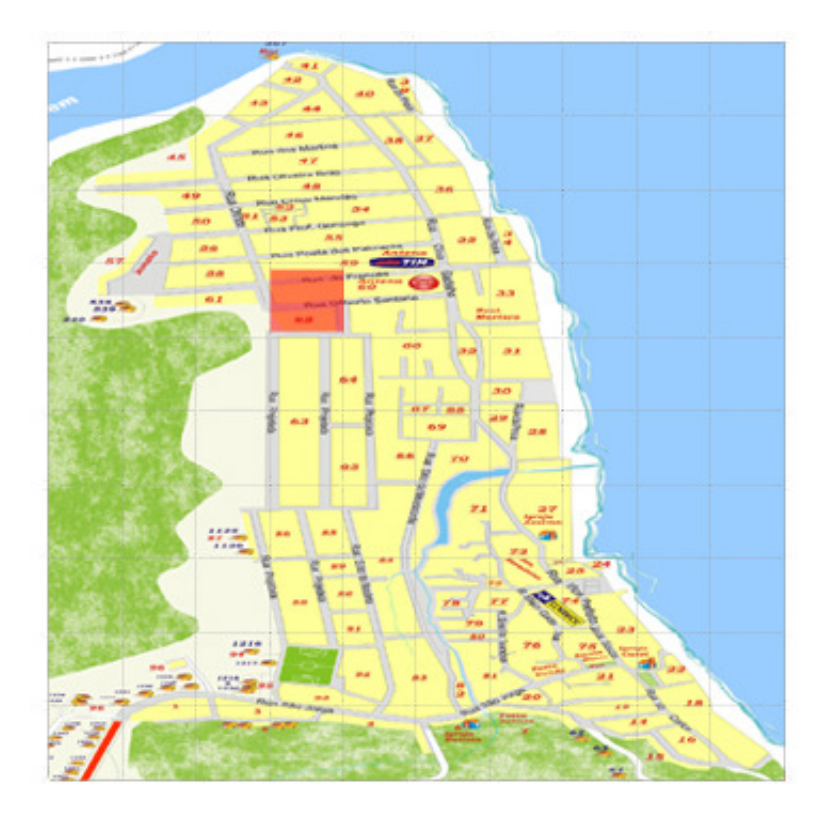

**Quarteirões 63,64 ,65** tem 5 pessoas com 5 pessoas infectadas = 100 % Então fica com o valor 5 da escala de 0 a 5 .

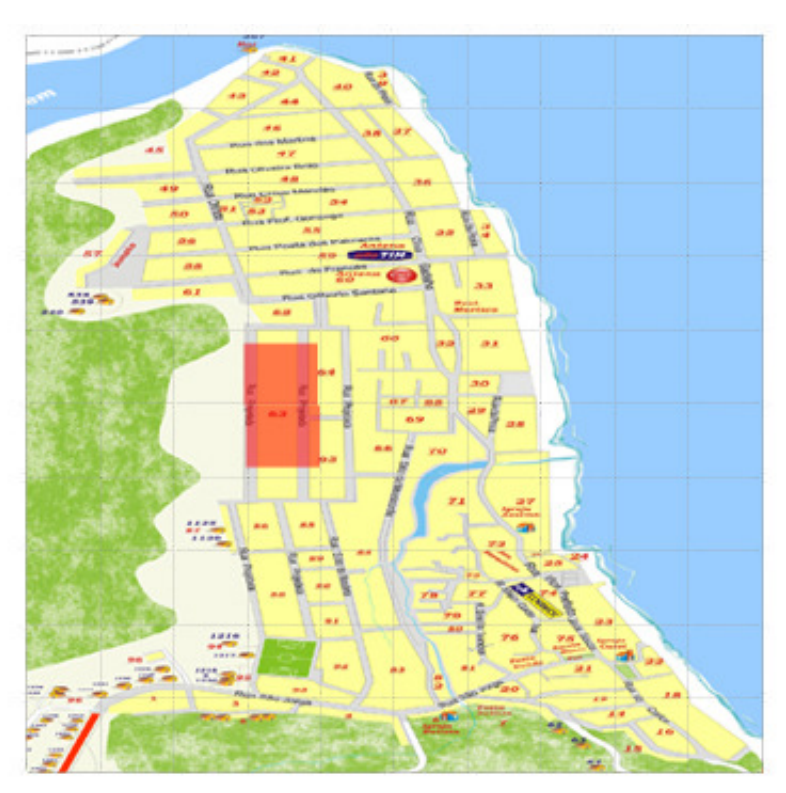

**Quarteirões 67,68 ,69** tem 28 pessoas com 20 pessoas infectadas = 71 % Então fica com o valor 4 da escala de 0 a 5.

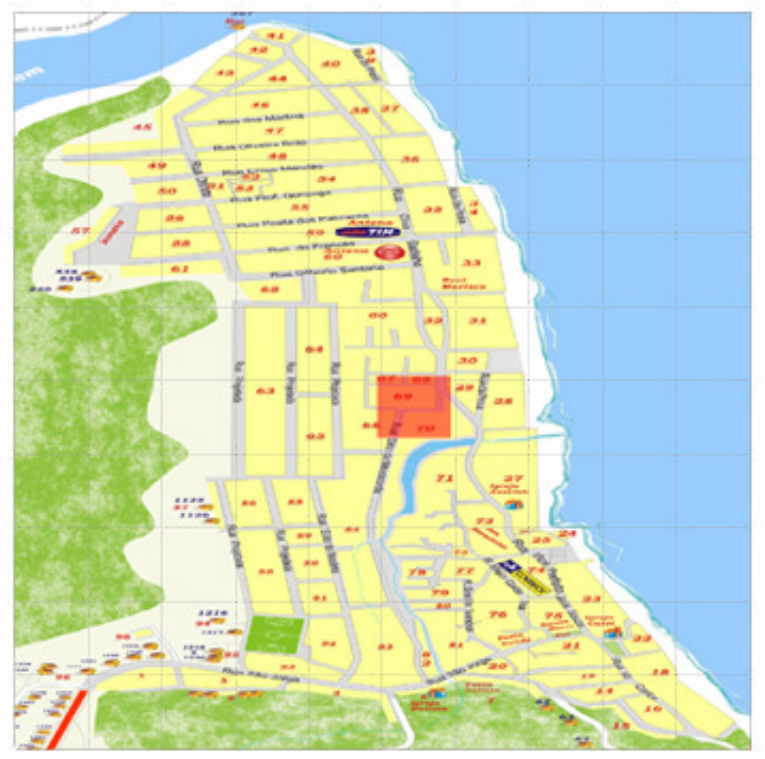

Para as células não demarcadas nas figuras acima foram atribuído valor 0 na matriz de infecção.

E para os quarteirões que não estavam no arquivos de estática foi atribuído 0 a sua devida célula.

Resultado final da matriz de infecção 10 X 10 com dados Reais

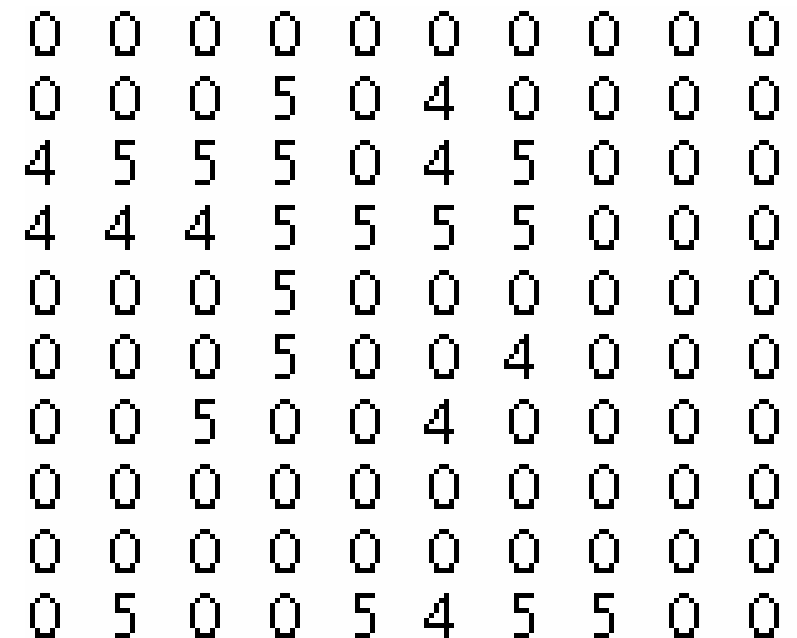